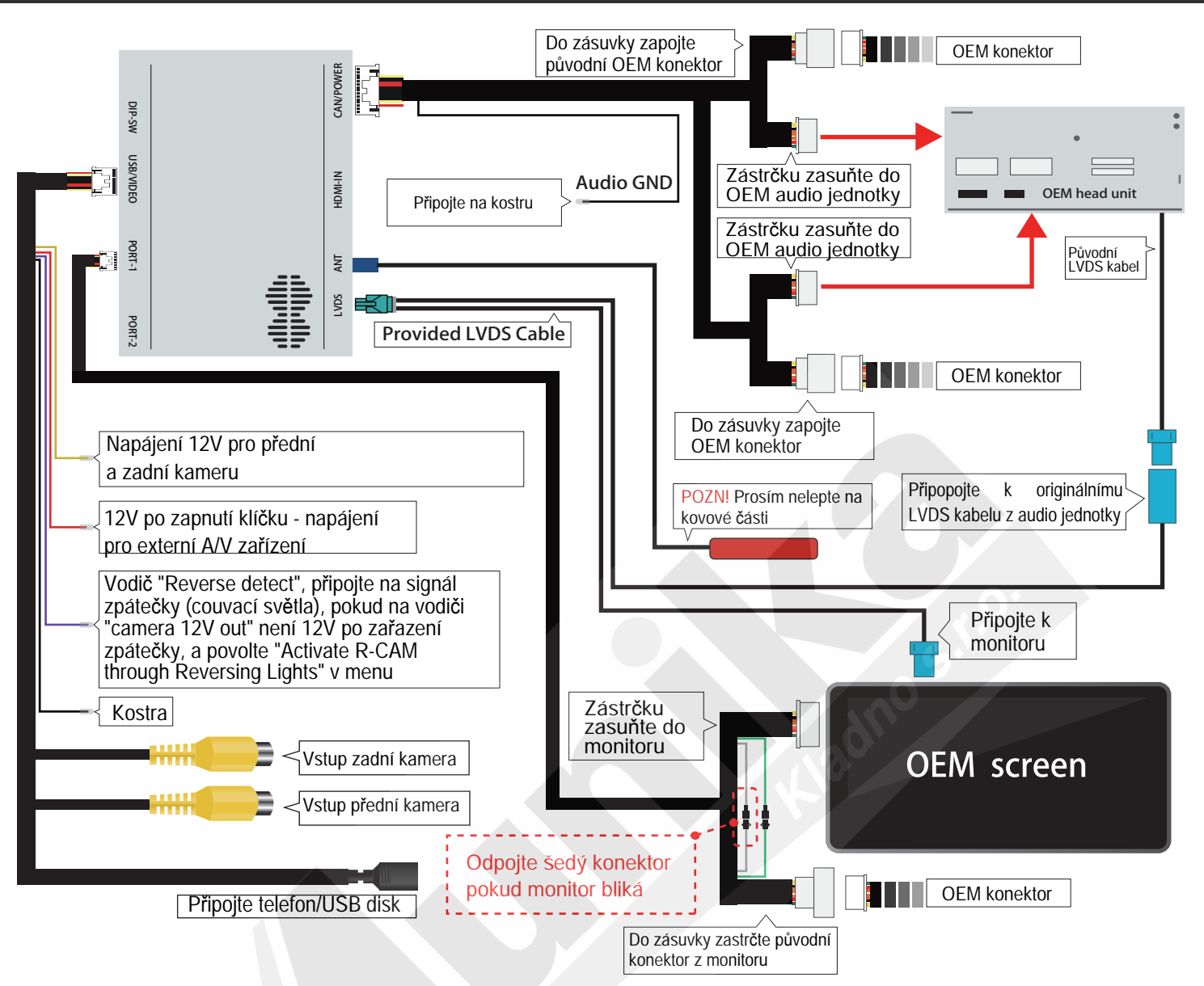

## **NASTAVENÍ DIP PŘEPÍNAČŮ**

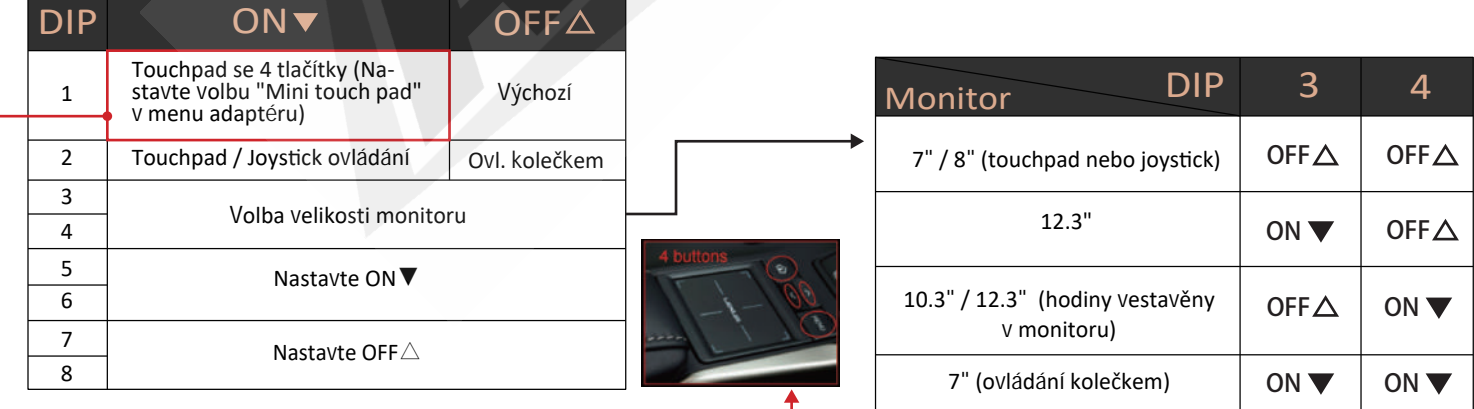

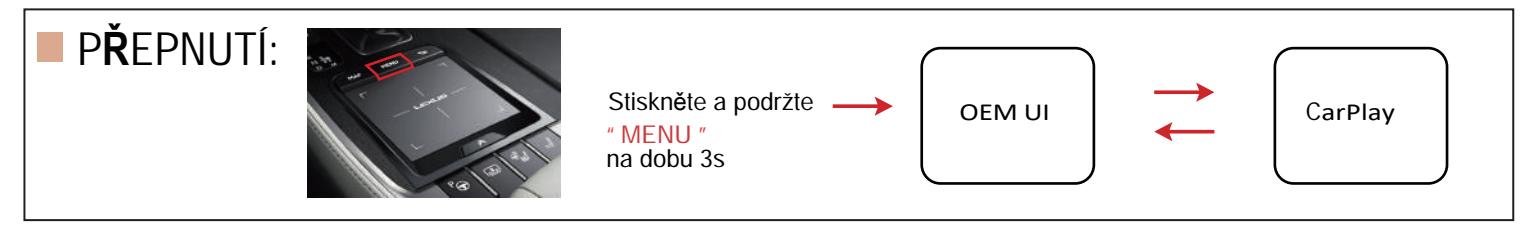

POZN! Prosím zkuste jiné nastavení DIP přepínačů, pokud aktuální nastavení s daným vozem nefunguje. Odpojte a připojte napájení adaptéru po každé změně nastavení DIP přepínačů.

# **NASTAVENÍ ORIGINÁLNÍHO AUDIO SYSTÉMU:**

1. U vozidel s originálním AUX vstupem se před přepnutí do režimu adaptéru (CarPlay) ujistěte, že je audio systém přepnut do režimu "AUX".

2. U vozidel s AMI portem přijte nejprvekabel "AMI na AUX kabel (dodáván samostatně)" poté přepněte audio jednotku do režimu AMI.

3. Pro vozidla bez AUX nebo AMI vstupu (např. BMW EVO, Mercedes NTG 5, atd.), připojte dodávaný "AUX-USB" a přepněte jednotku do režimu "AUX-USB".

### **RESET:**

Stiskněte a podržte tlačítko "BACK" na dobu 10s pro restartování systému adaptéru.

## **OBSAH BALENÍ:**

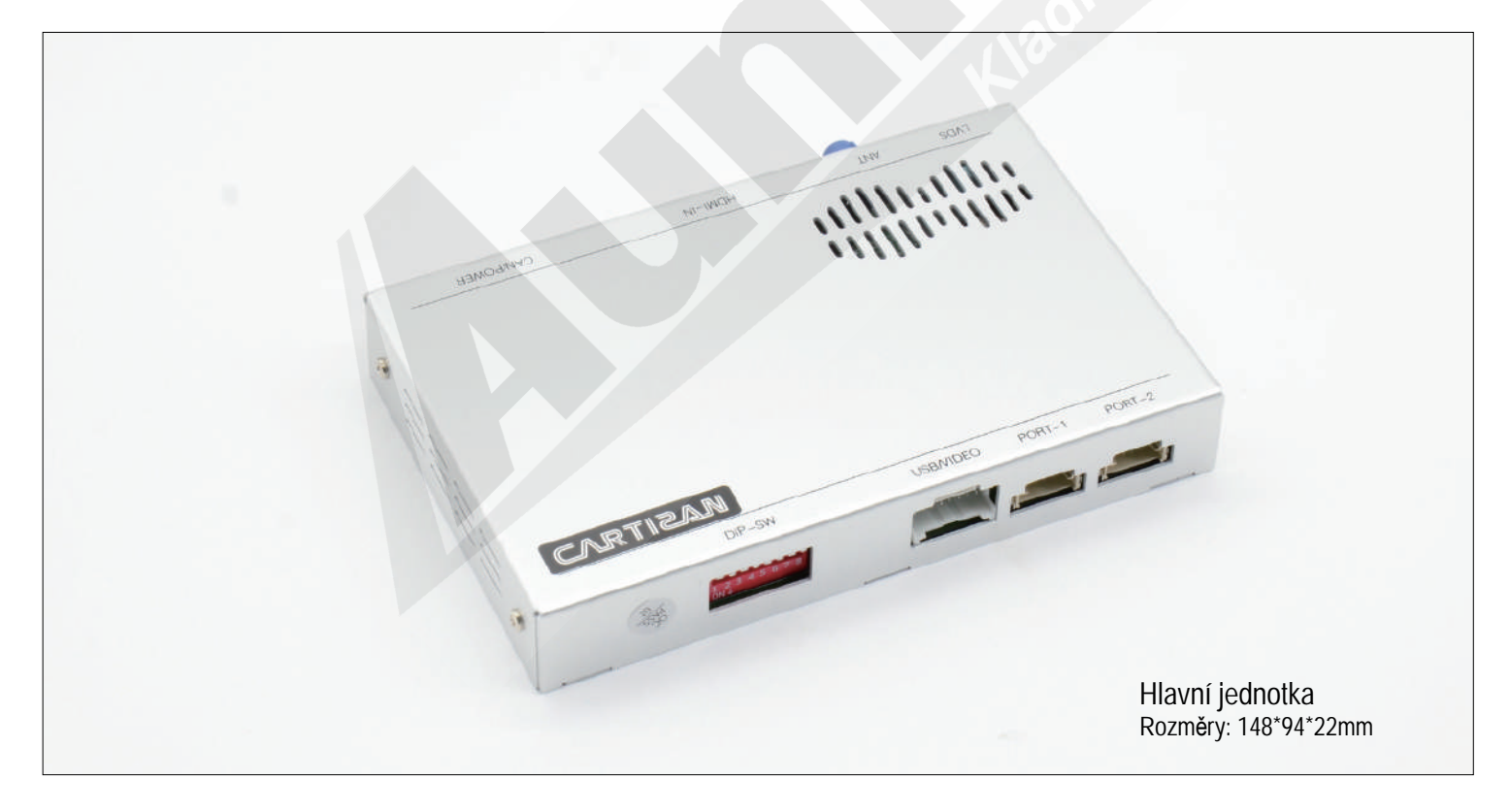

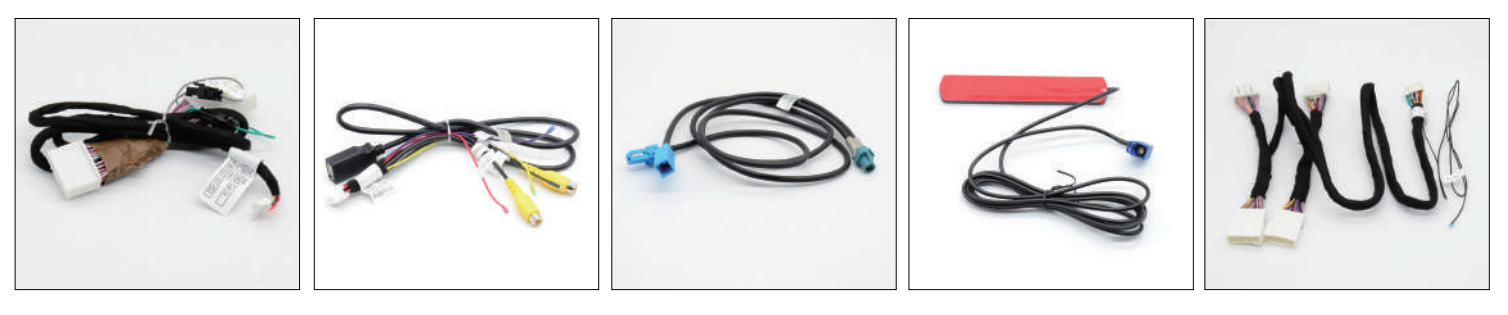

Přemostění monitoru CSB/Video kabel LVDS kabel VISB/Video kabel VIFi/BT anténa Napájecí/CAN svazek